# **Allgemeine Befehle**

# **Allgemeine Funktionen**

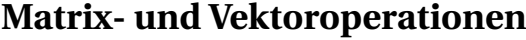

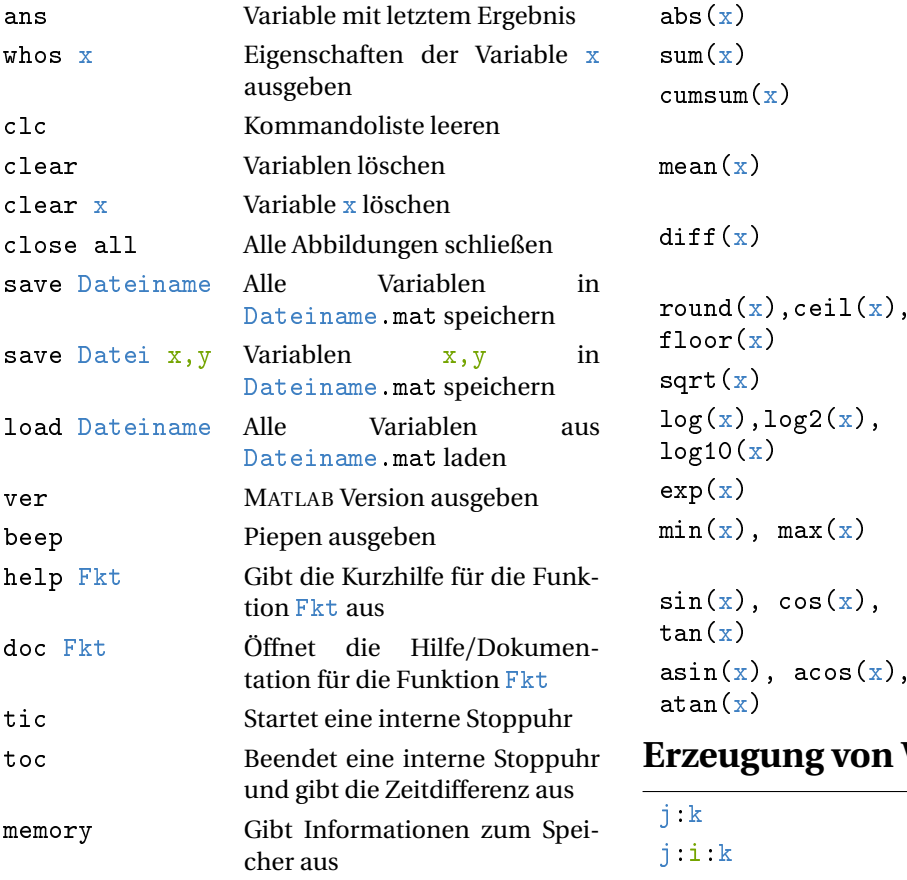

### **Konstanten**

pi Kreiszahl *π* inf Aliasname für Unendlich ∞ eps Aliasname für die Gleitkommazahlgenauigkeit 2e-9 Kurzschreibweise für 2 × 10<sup>−</sup><sup>9</sup>

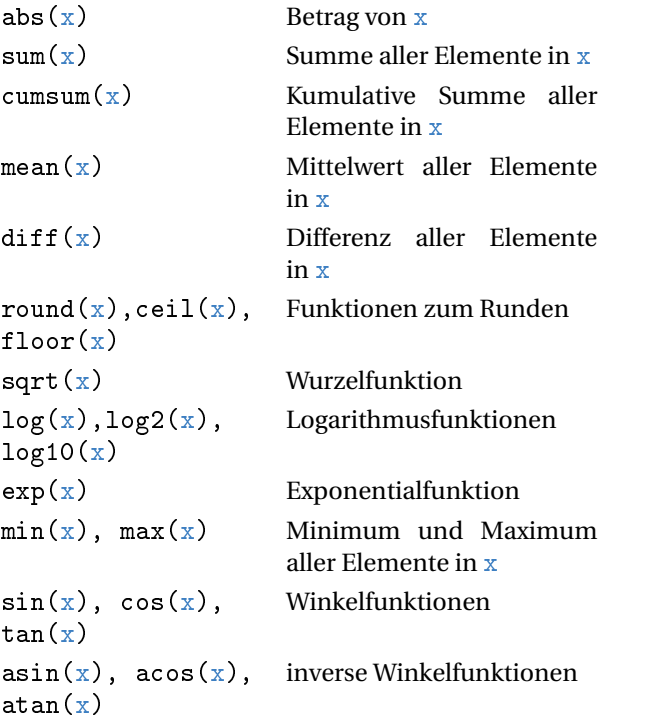

## **Variablen**

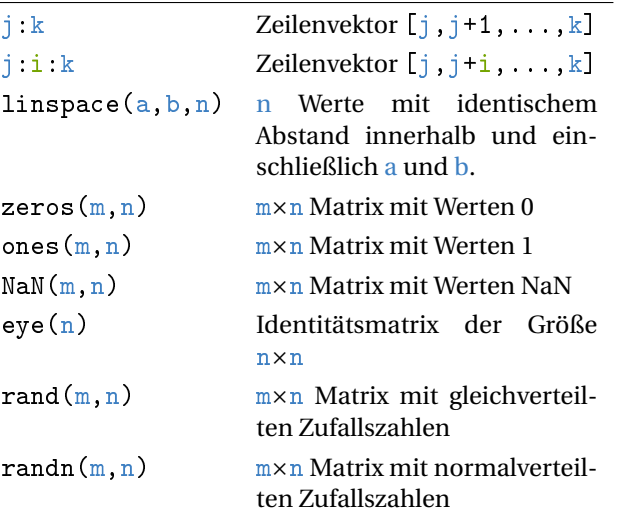

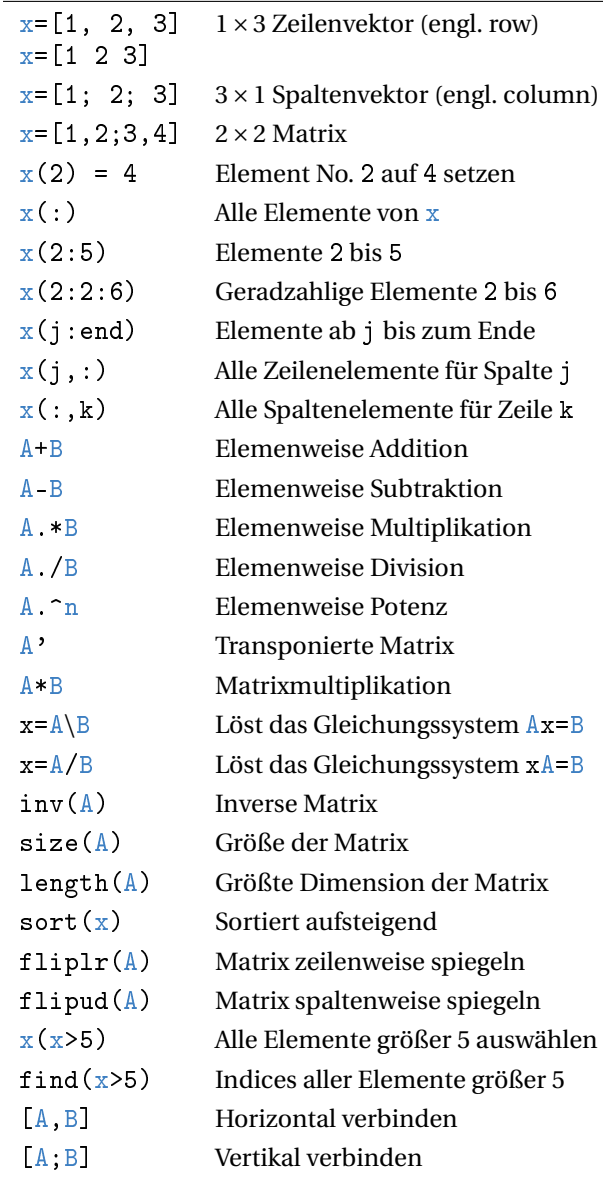

#### **Graphische Darstellung**

 $'$ color'

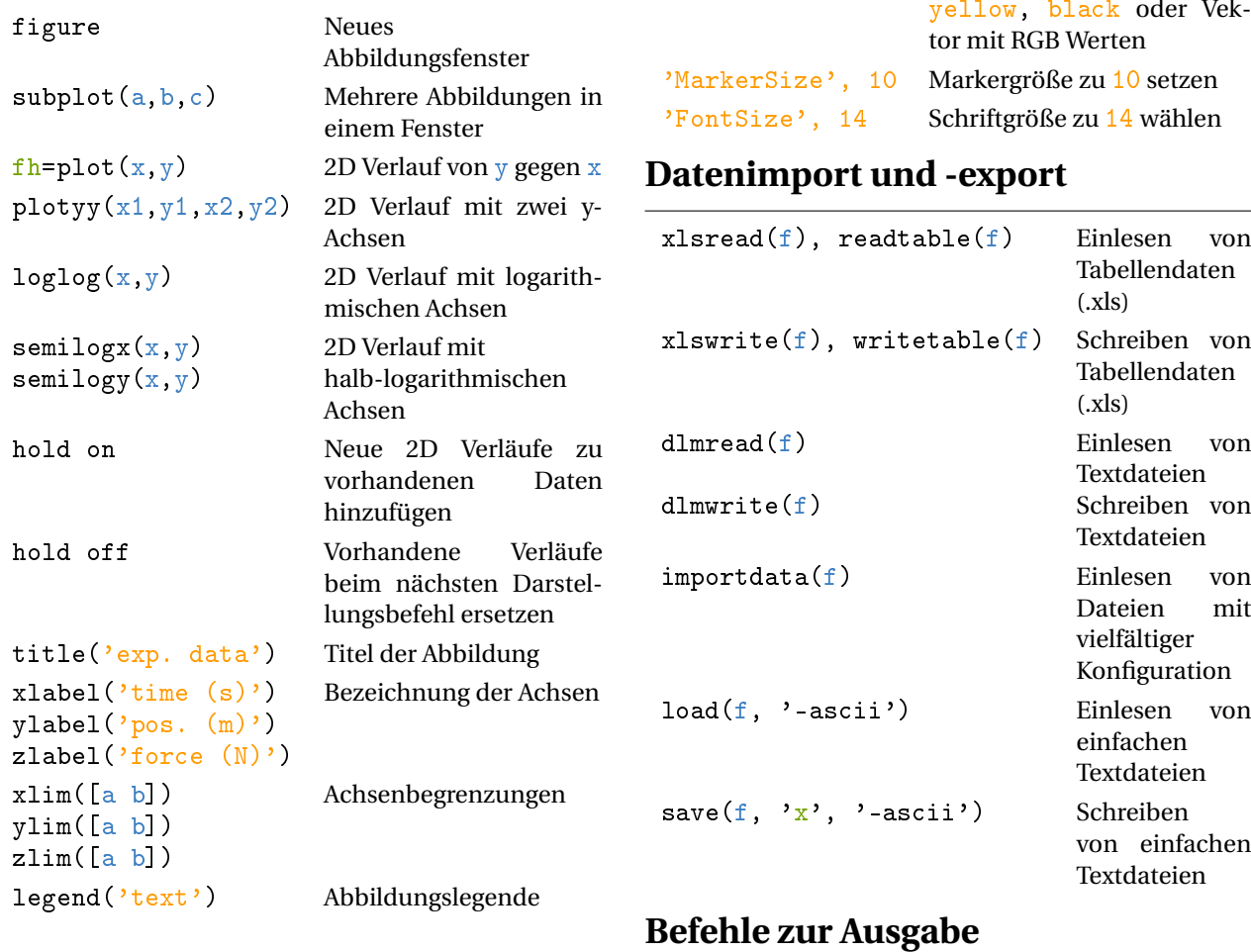

### **Darstellungsparameter**

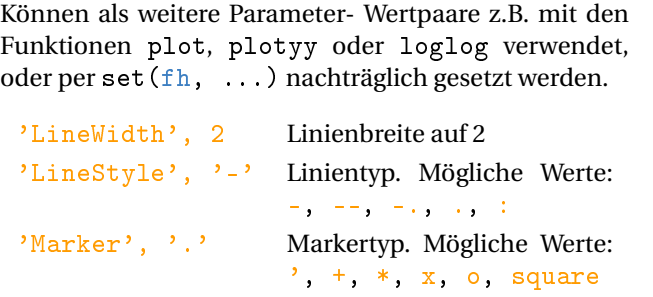

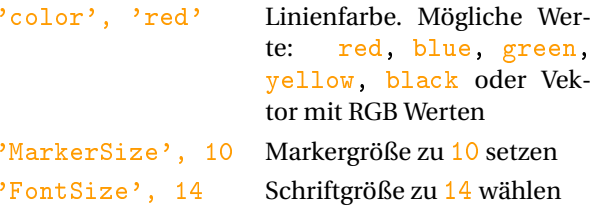

#### port **p**

len

len disp(s) Gibt die Zeichenkette s aus num2str(x) Wandelt die Zahl x in eine Zeichenkette um  $int2str(x)$  Wandelt den ganzzahligen Wert x

format long Ausgabe mit 15 Nachkommastel-

 $\text{mat2str}(x)$  Wandelt die Matrix x in eine Zeichenkette um

in eine Zeichenkette um

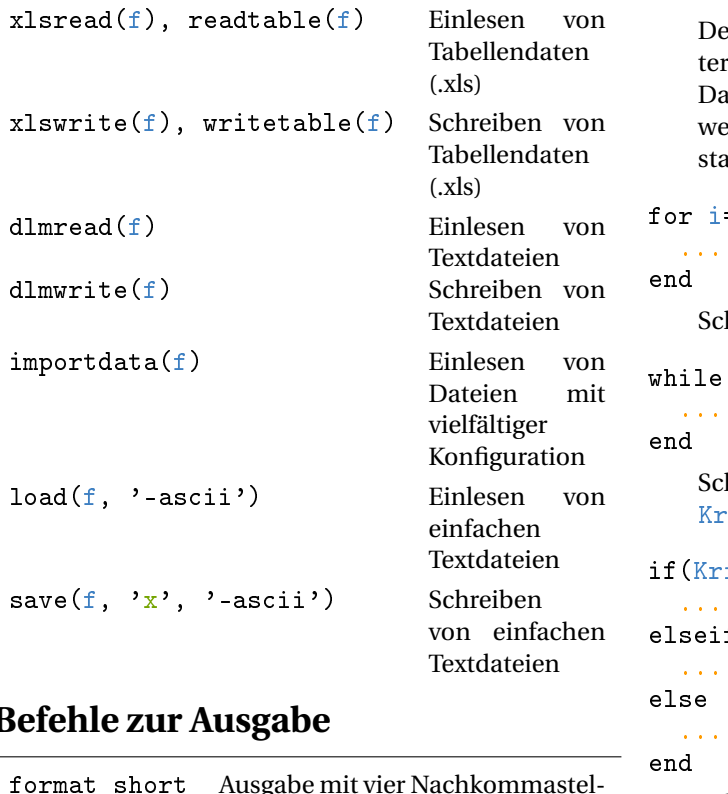

 $sprint(f, a, \ldots)$  Wandelt Daten  $a, \ldots$  gemäß der Formatvorgabe f in eine Zeichenkette um

#### **Programmierung**

function res =  $myfunction(a)$ 

... end

> efinition der Funktion myfunction mit Paramea und Rückgabewert res. Die Funktion kann als atei mit dem Namen myfunction.m gespeichert erden. Der Funktionsname muss mit einem Buchaben beginnen.

 $=1:10$ 

hleife zum Durchlaufen der Werte  $i = 1$  bis 10

(Kriterium)

hleife zur wiederholten Ausführung solange riterium wahr ist.

iterium1)

 $f(Kriterium2)$ 

Fallunterscheidung mit verschiedenen Kriterien.

MATLAB Spickzettel 1.0, 14.06.2017, prahe@uos.de